# Big Spring Middle School Computer Lab, Rm. 521

*Computer Hardware*

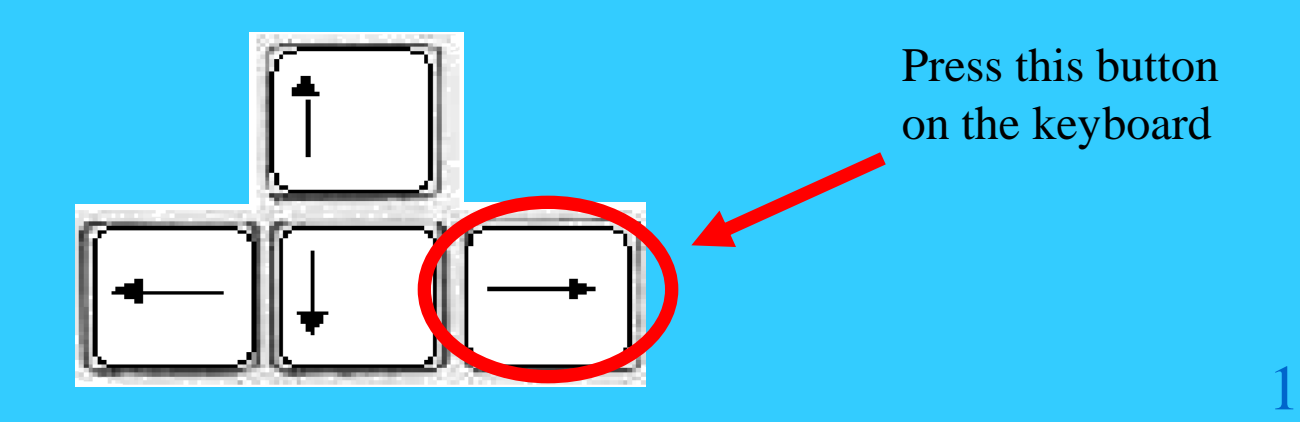

#### Use the arrow keys to go back or forward.

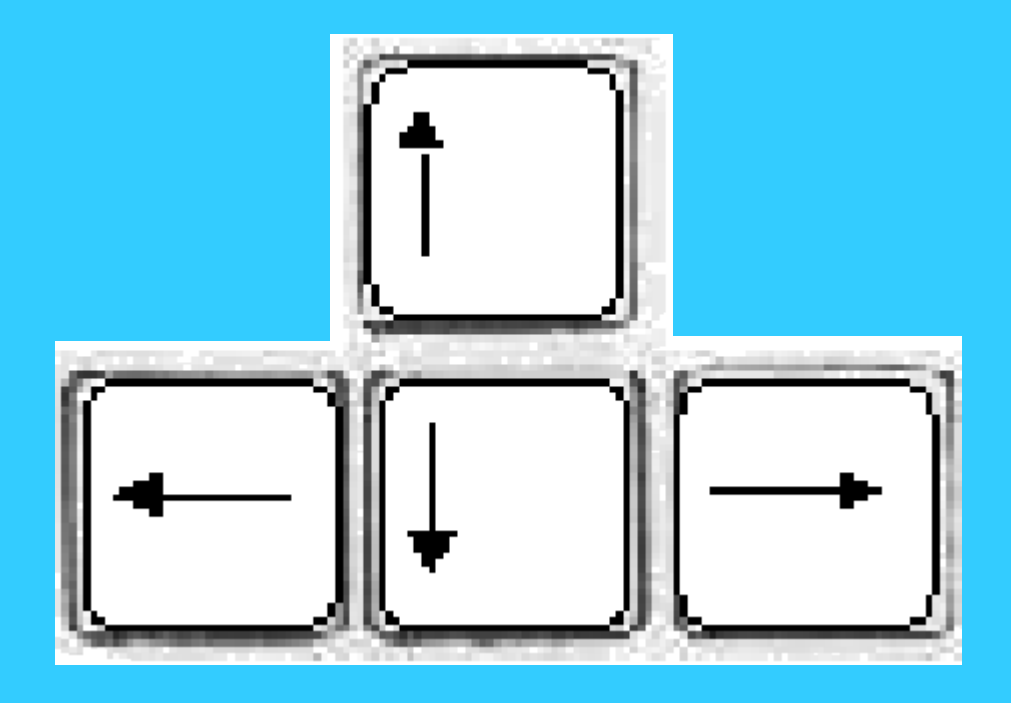

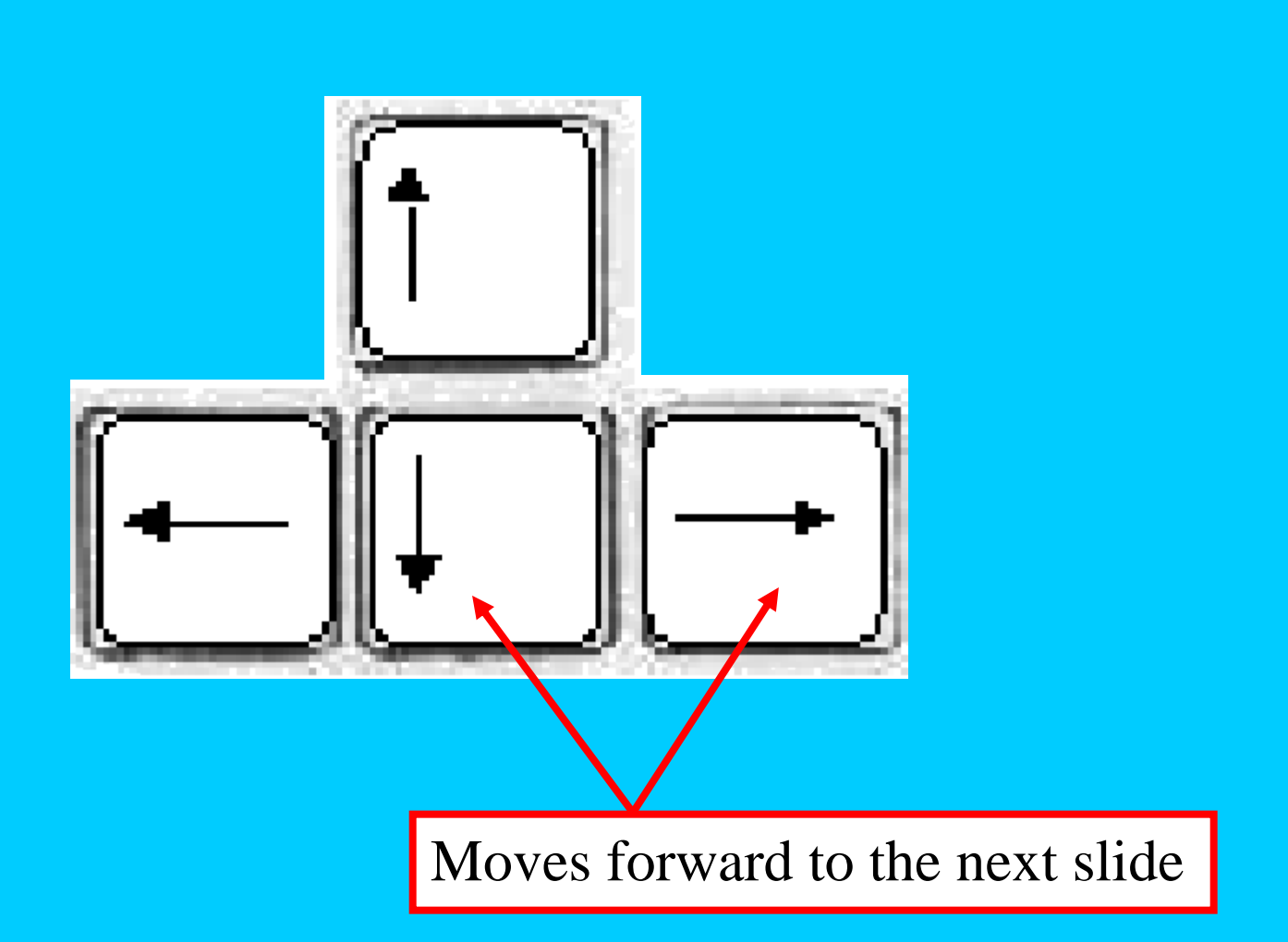

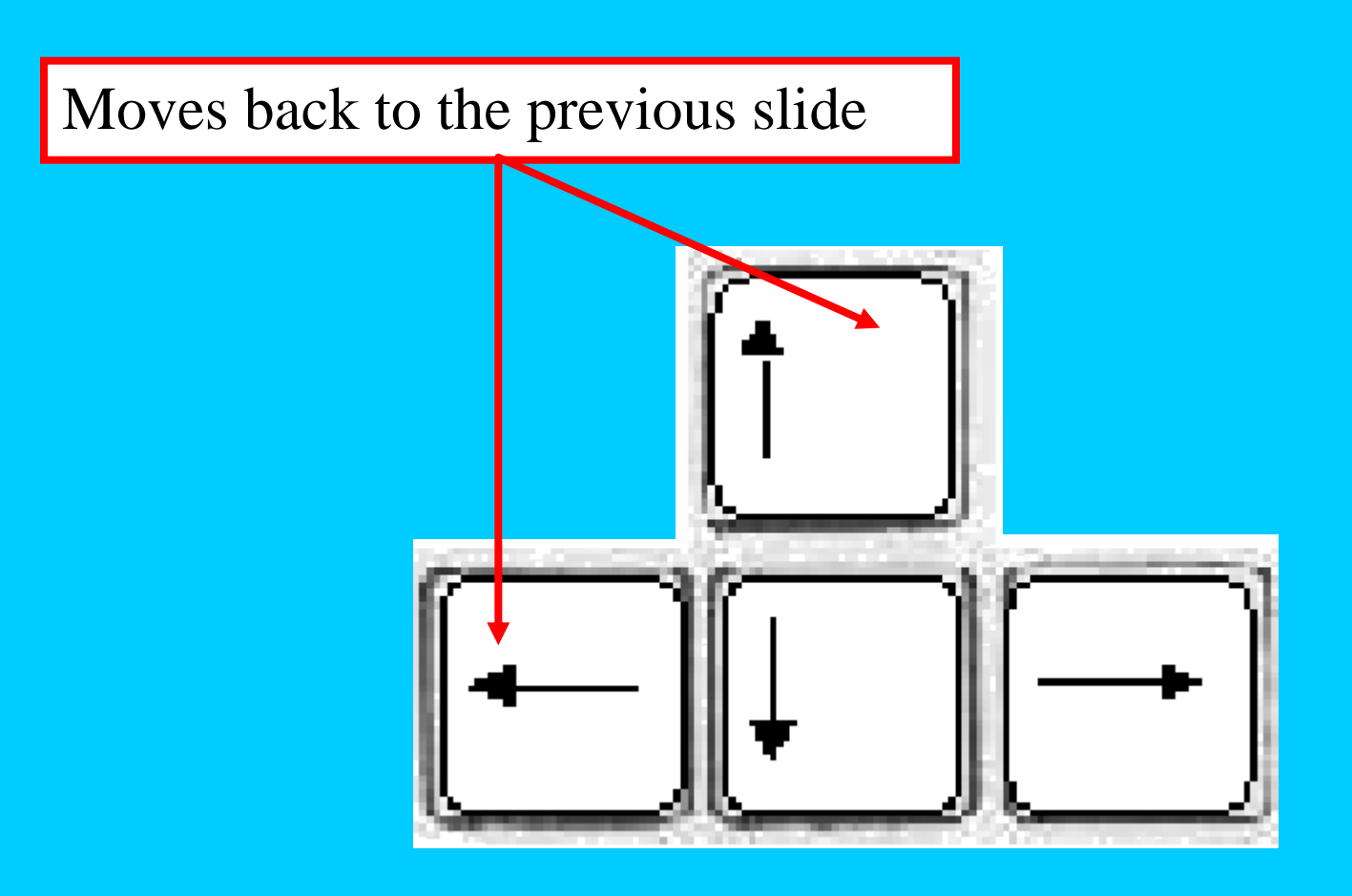

Important topics to be presented...

- How computers work,
- Parts of the computer (Hardware),
- Output devices,
- Input devices.

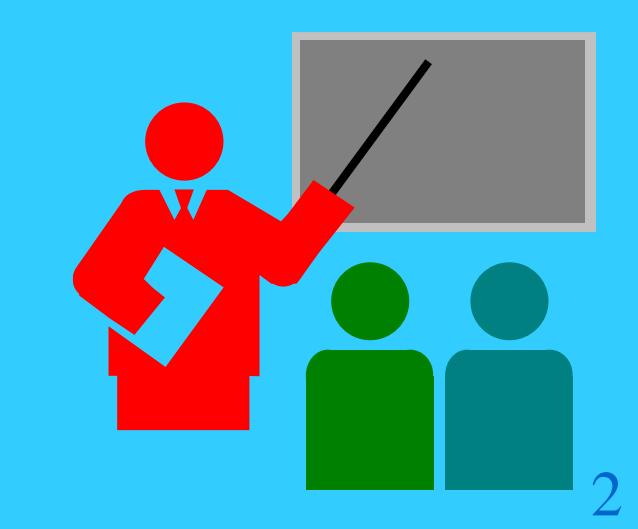

A computer collects, processes, stores and outputs information.

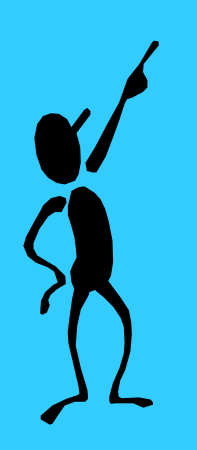

These are the 4 basic actions that a computer will do with information...

- Input
- Process
- Store
- Output

- **Input** An input device lets you communicate with a computer. You use input devices to enter information and issue commands. A keyboard, mouse and joystick are input devices.
- Process
- Store
- Output

#### • Input

- **Process** The Central Processing Unit, or CPU, is the main chip in a computer. Think of it as the computer's brain. It processes information, performs calculations and manages the flow of information.
- Store
- Output

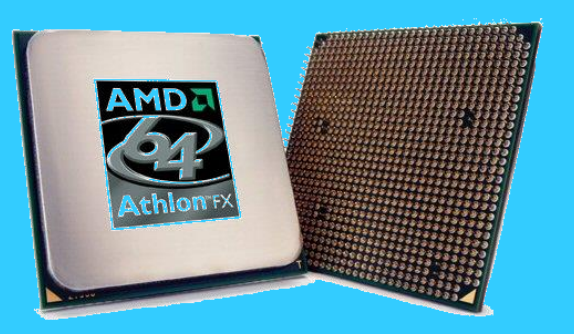

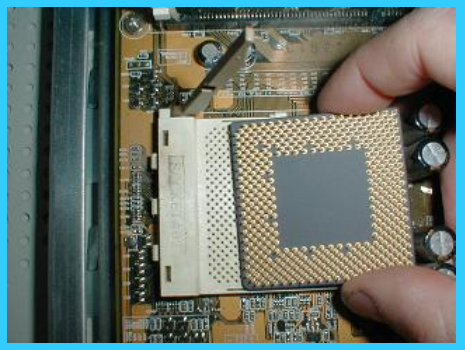

- Input
- Process
- **Store** A storage device holds information. A computer hard drive, a flash drive and a DVD/CD are storage devices, **but when in Rm. 521, you will save files in your home directory on the network.**
- Output

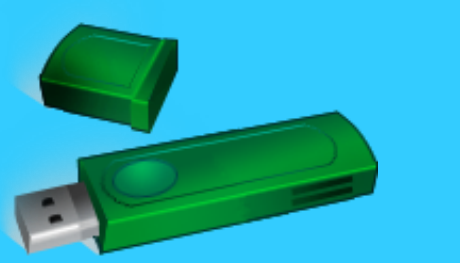

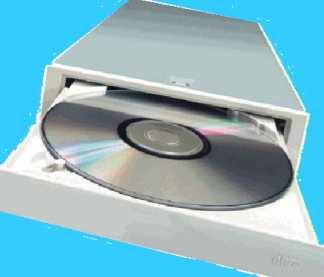

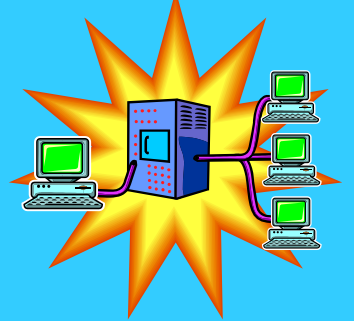

7

- Input
- Process
- Store

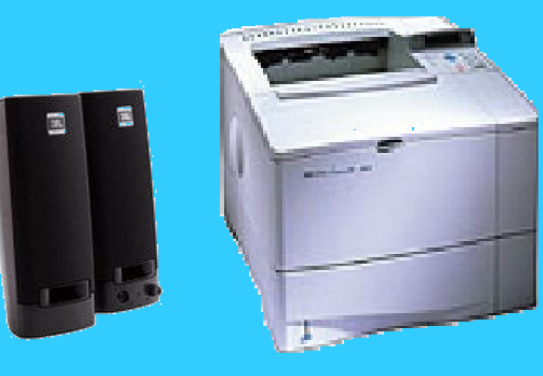

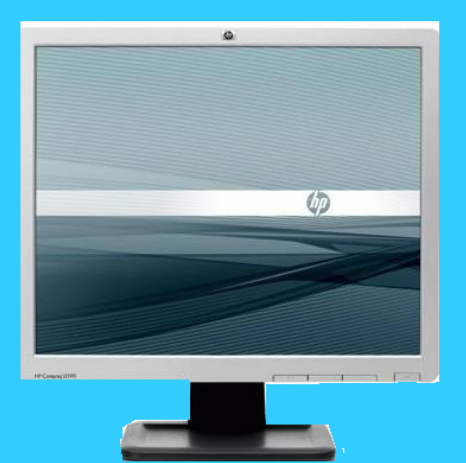

• **Output** - An output device lets a computer communicate with you. These devices display information on a screen, create printed copies or generate sound. A monitor, printer and speakers are output devices.

#### The Parts of the Computer

There are many separate parts that together make up our 'computer'.

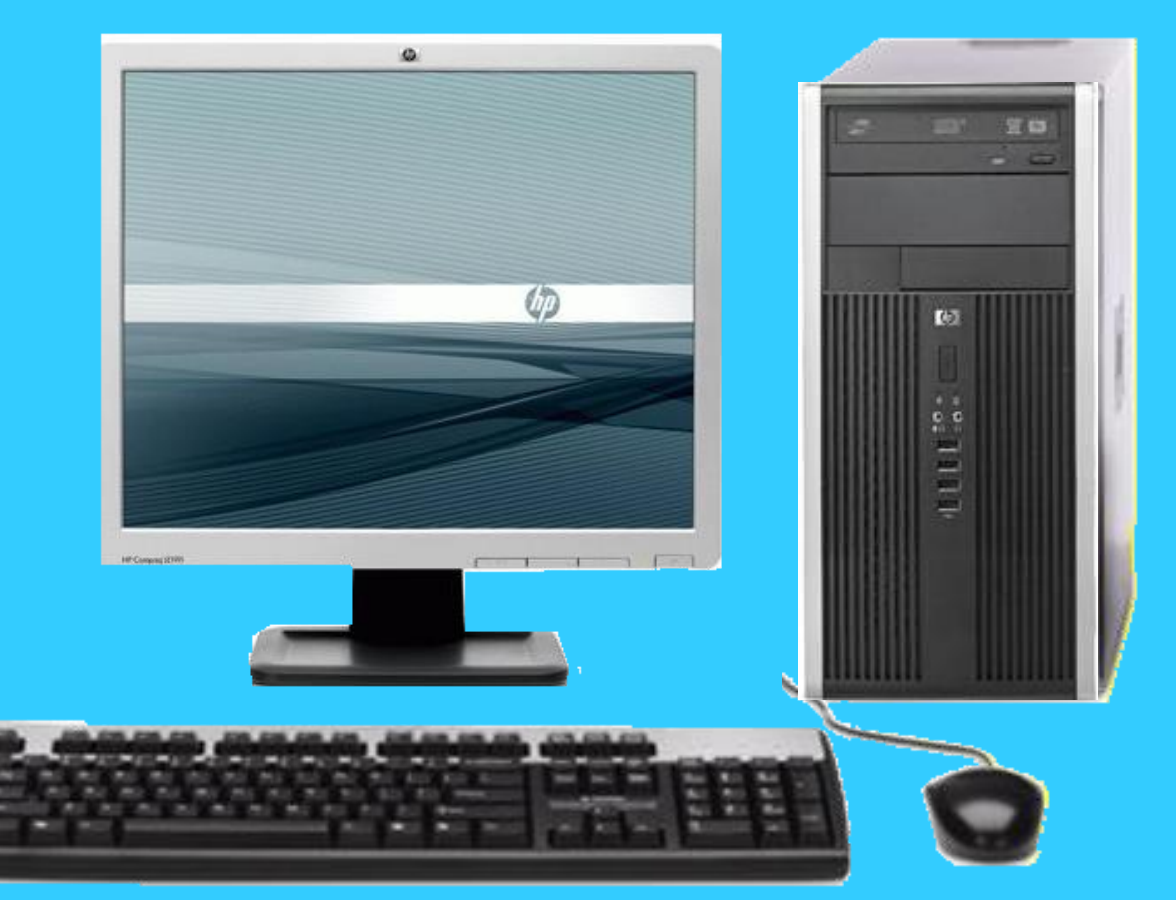

#### The Parts of the Computer

Any part of the computer that you can see or touch is called **hardware**.

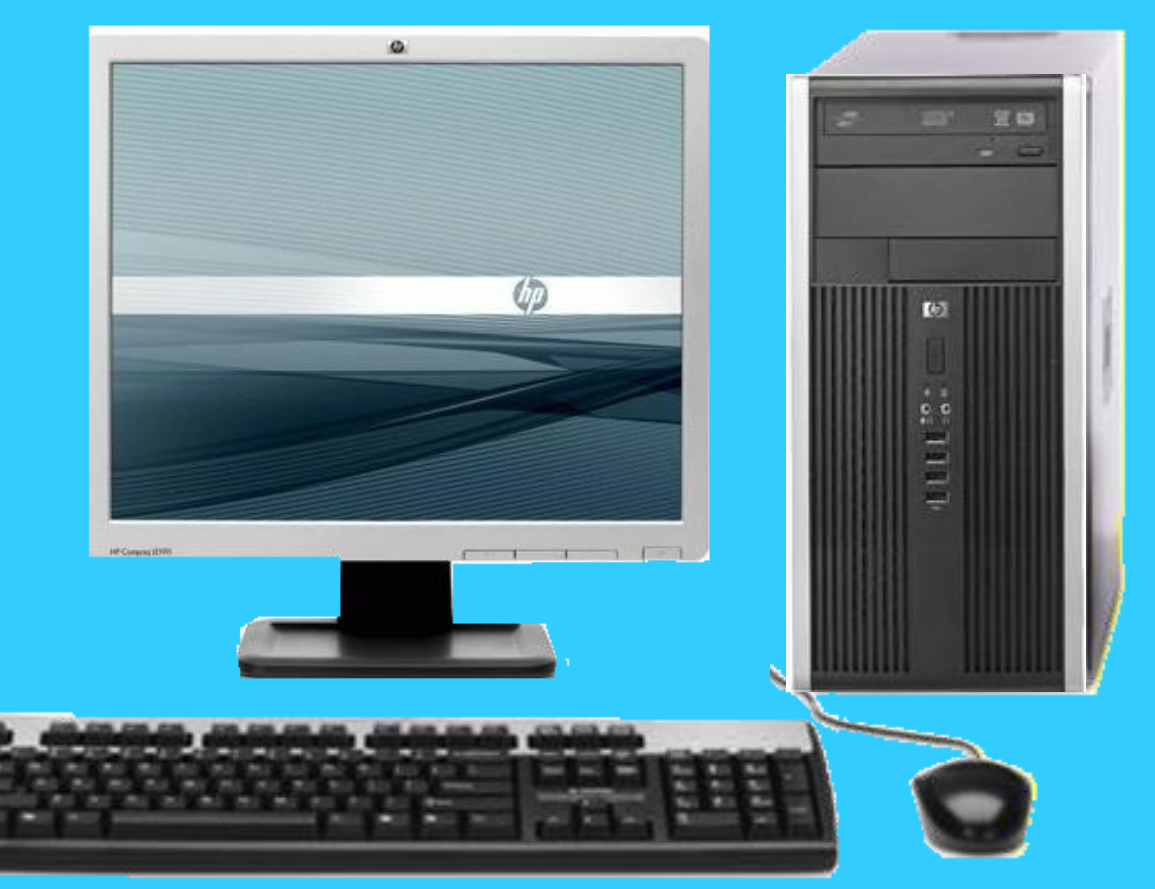

### The Parts of the Computer

#### The computer **hardware** includes...

- •the computer (computer case),
- •the monitor,
- •the keyboard,
- •the mouse.

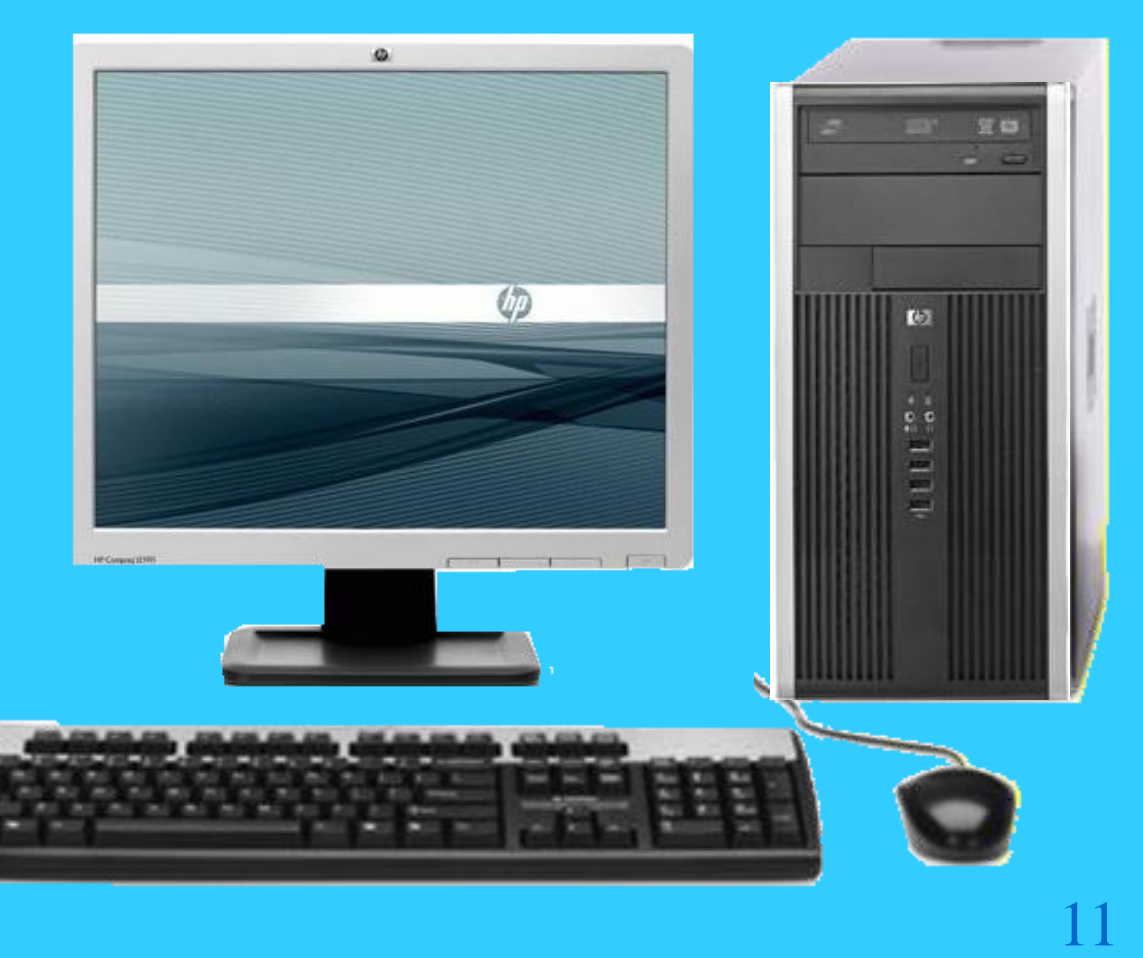

Actually, the *computer* is  $\Omega$ really just this part here. 望台 **Un TG** 

This is also called the **computer case**. It contains all the major components of a computer system.

It contains the Central Processing Unit (CPU), or the brain of the computer.

The computer's **hard drive,** which is a **storage** device, is also here.

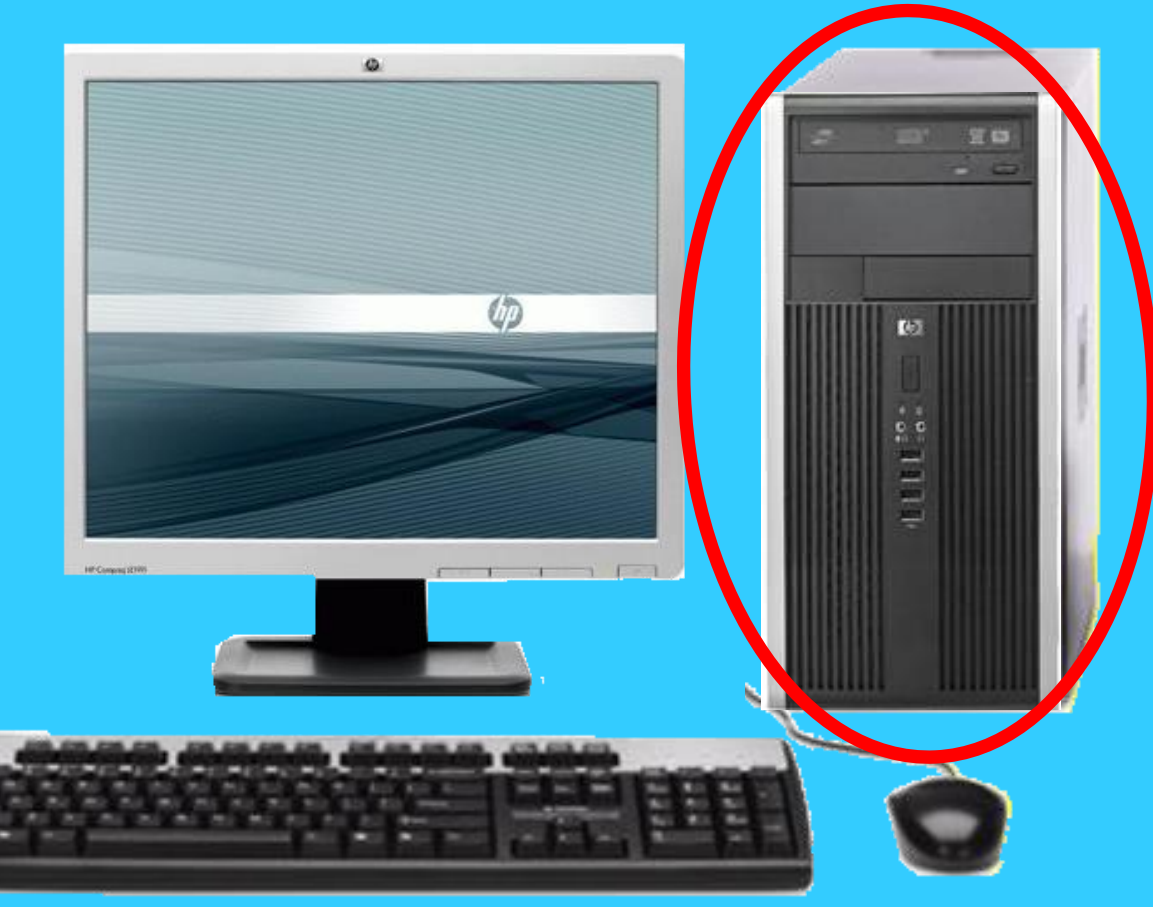

On the computer you will find…

- •the DVD/CD drive,
- •and a power switch,
- •And USB ports.

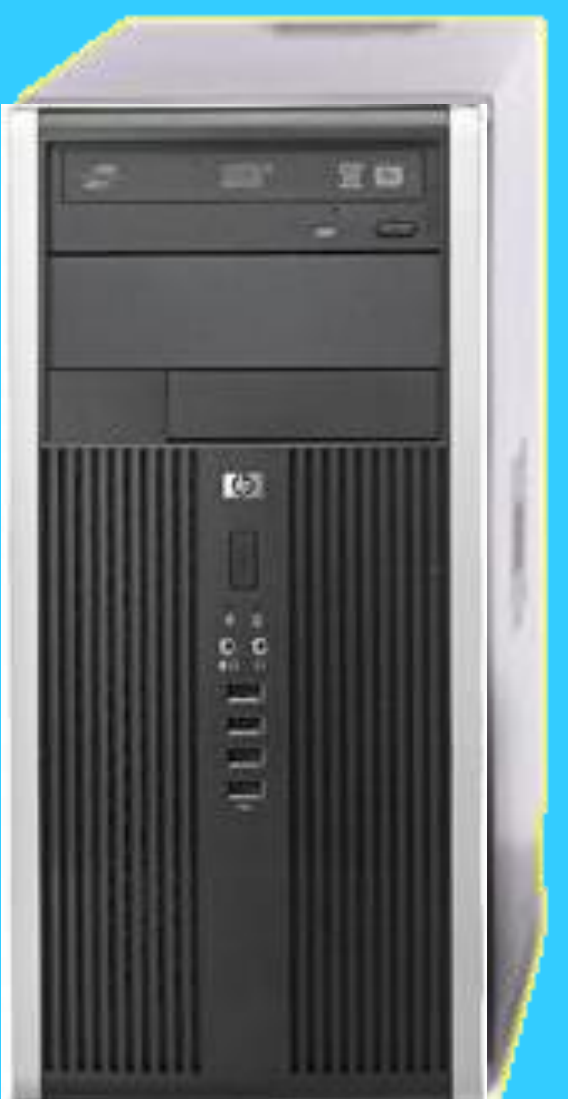

A **Network** is what you call multiple computers that are connected and can share files and information.

This can be called a **storage** device. When in Rm. 521, you will save files in your home directory which is on the **network**.

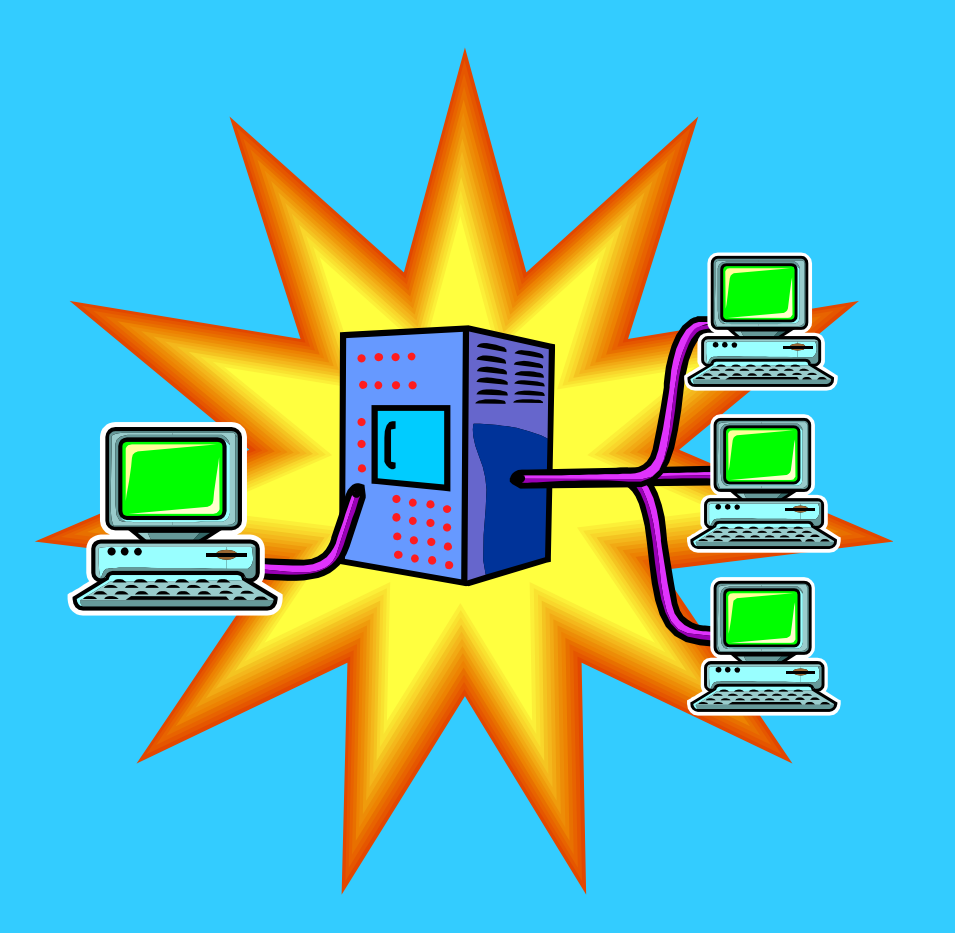

The **DVD/CD drive** is used to load and install programs into the computer.

This can be called a **storage** device.

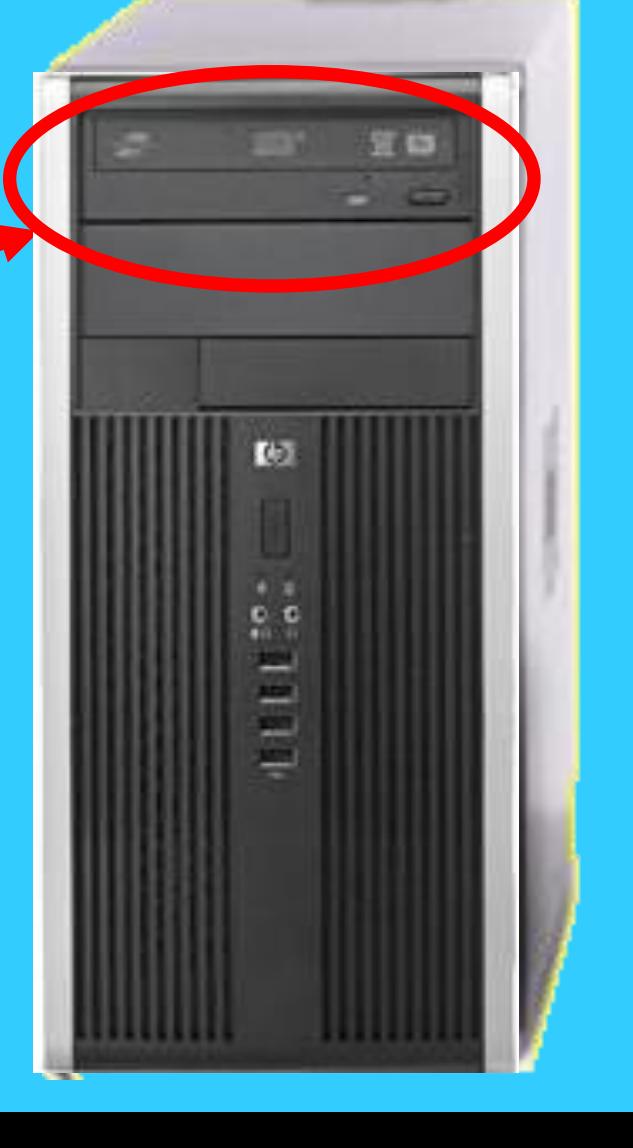

The **Power Switch** turns just the computer on and off, NOT the monitor.

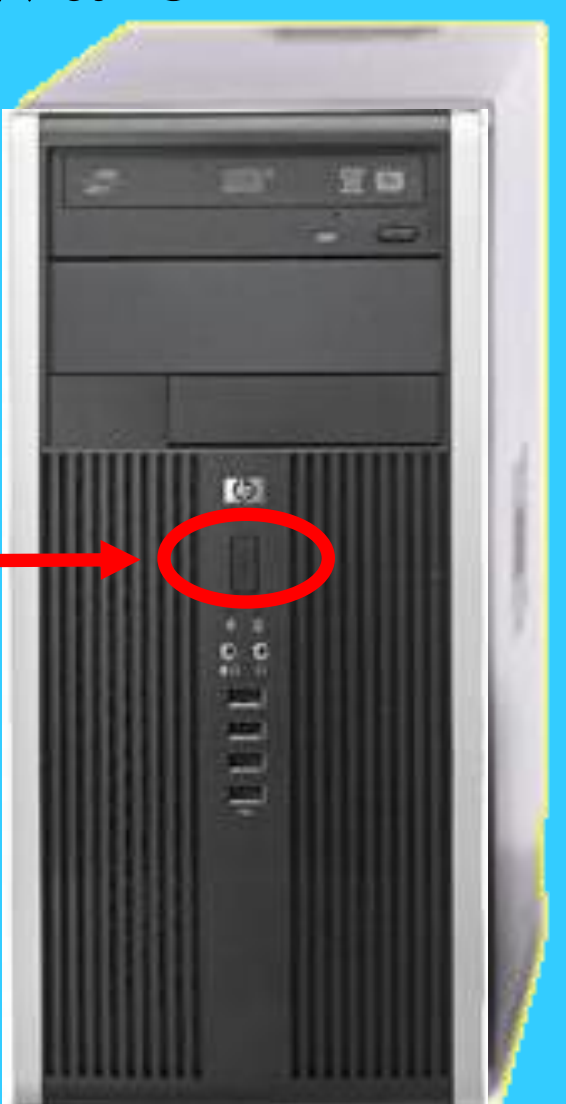

The **monitor** contains the screen that we look at and sits on top of the computer.

This device displays text (words) and images created by the computer.

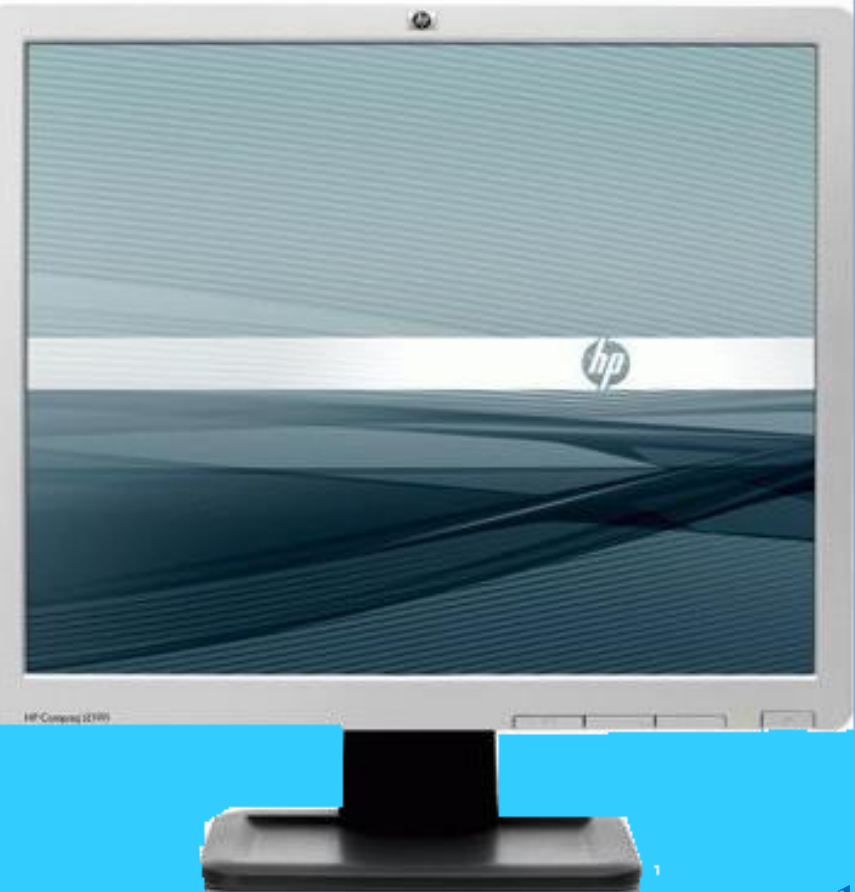

The **monitor, printer,**  and **speakers** are called **output devices**.

These are the devices that allow the computer to **communicate with us**.

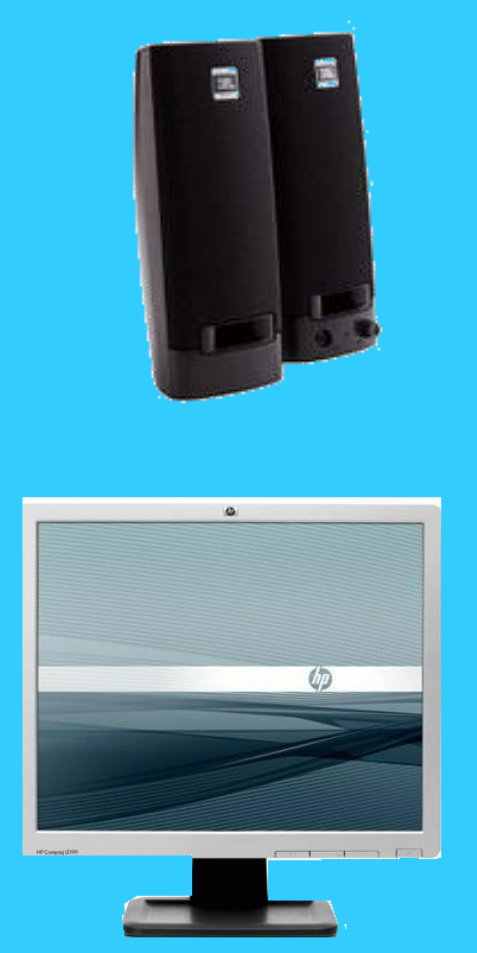

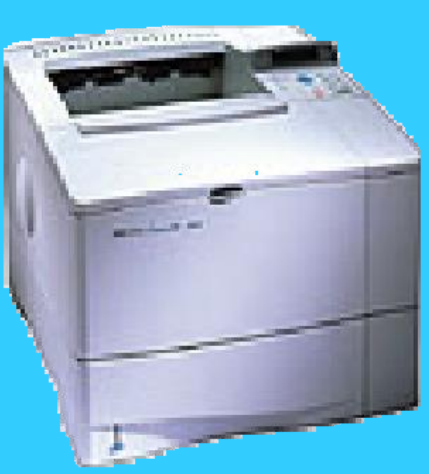

*We* can also communicate with the computer.

The **keyboard** is one of the devices that we use to communicate with the computer.

This device allows you to type information and instructions into the computer.

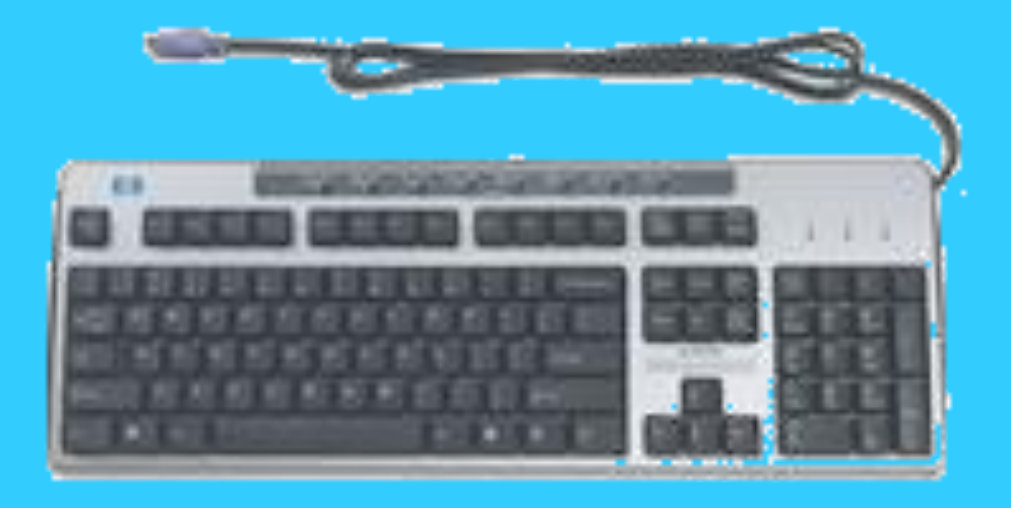

The **mouse** is another common device that allows *us* to communicate with the computer.

This hand-held device lets you select and move items on the screen.

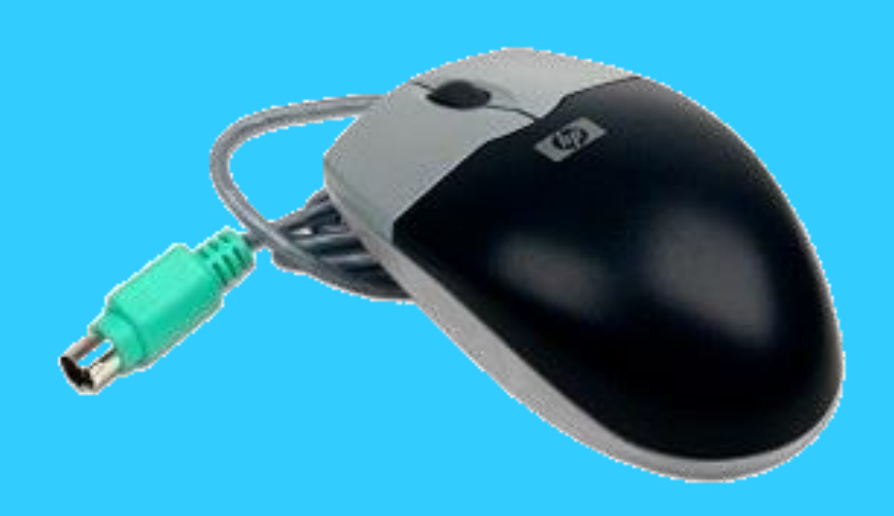

The **keyboard, mouse,**  and **joystick** are called **input devices**.

These are the devices that allow *us* to **communicate with the computer**.

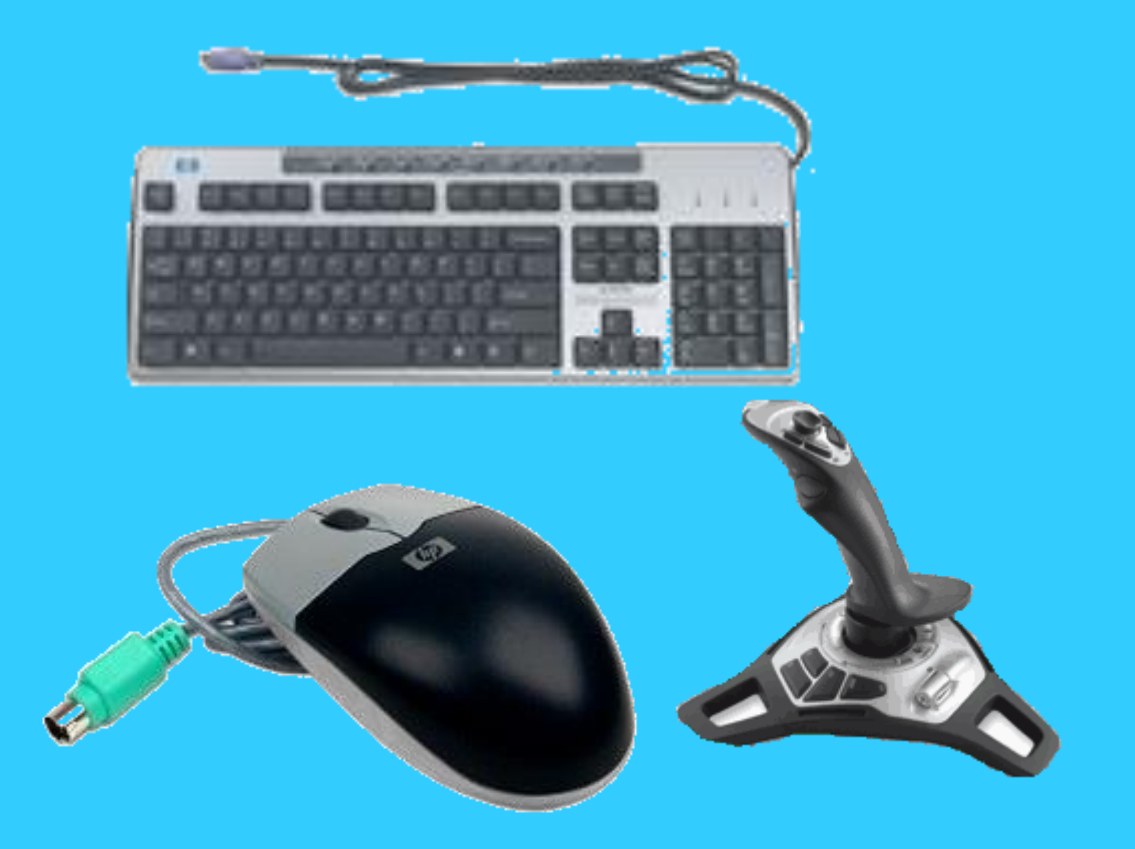

When this light is green, the **monitor** and computer are on.

If this light is *orange*, then the monitor is on, and the computer is off, or the host keyboard is asleep.

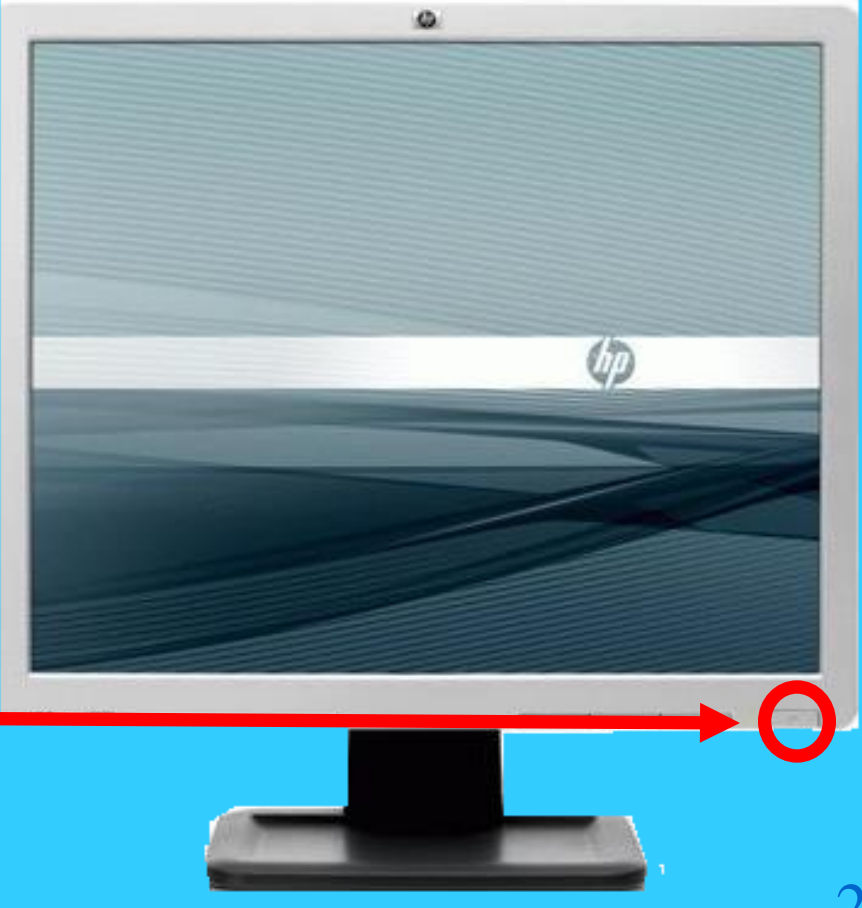

The host keyboard is the keyboard that is to the left or right of the 5 computers in Rm. 521.

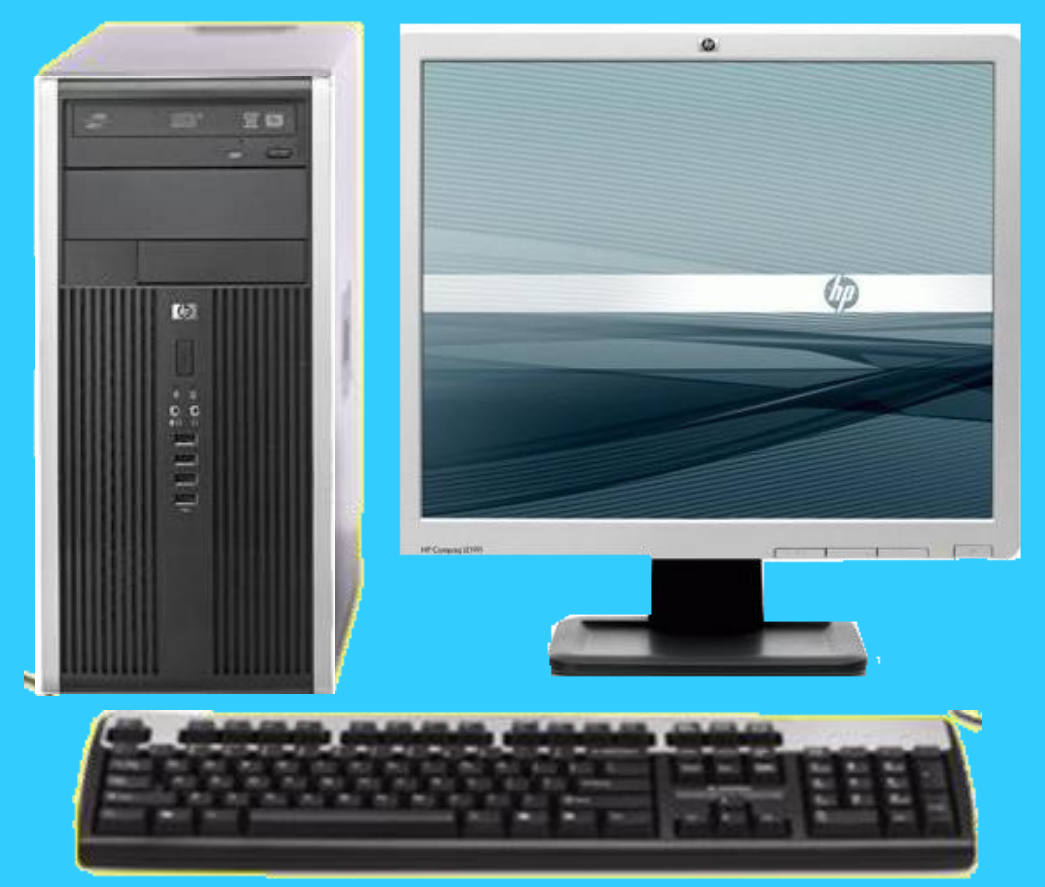

This is the power light for the **computer**. When this light is on, the computer is on.

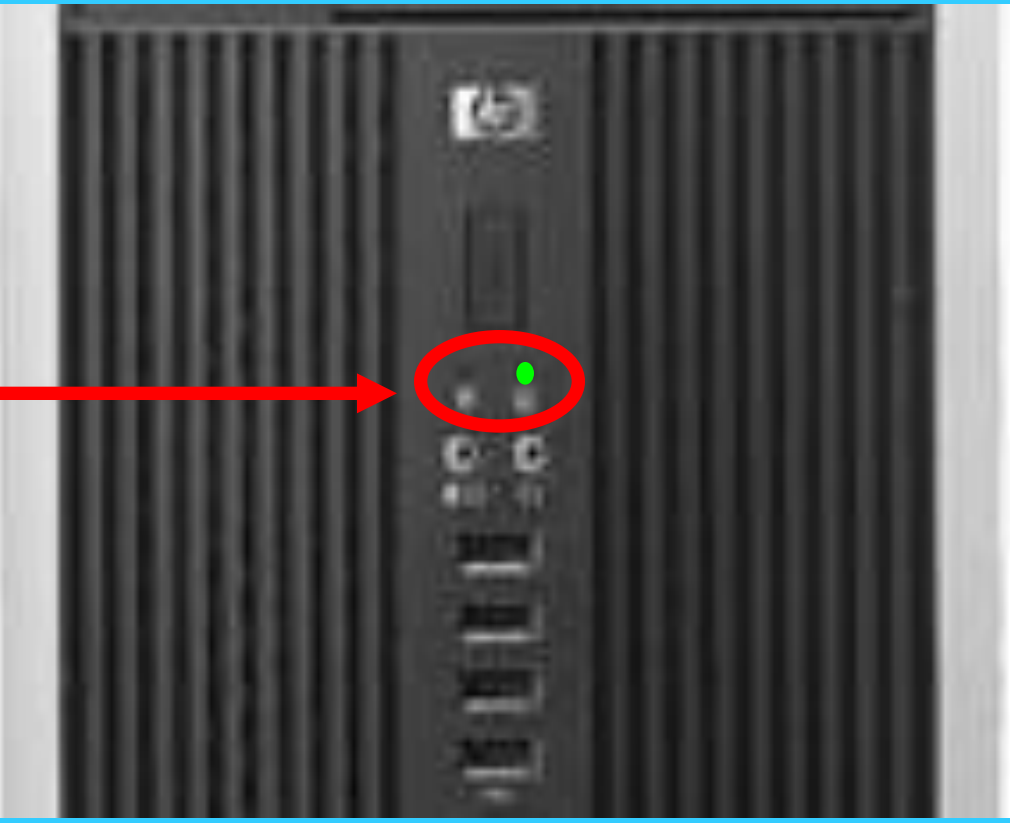

This is the **hard drive** light. When on, this light just tells us that the computer is doing some action that you told it to do, such as opening a program or saving a file.

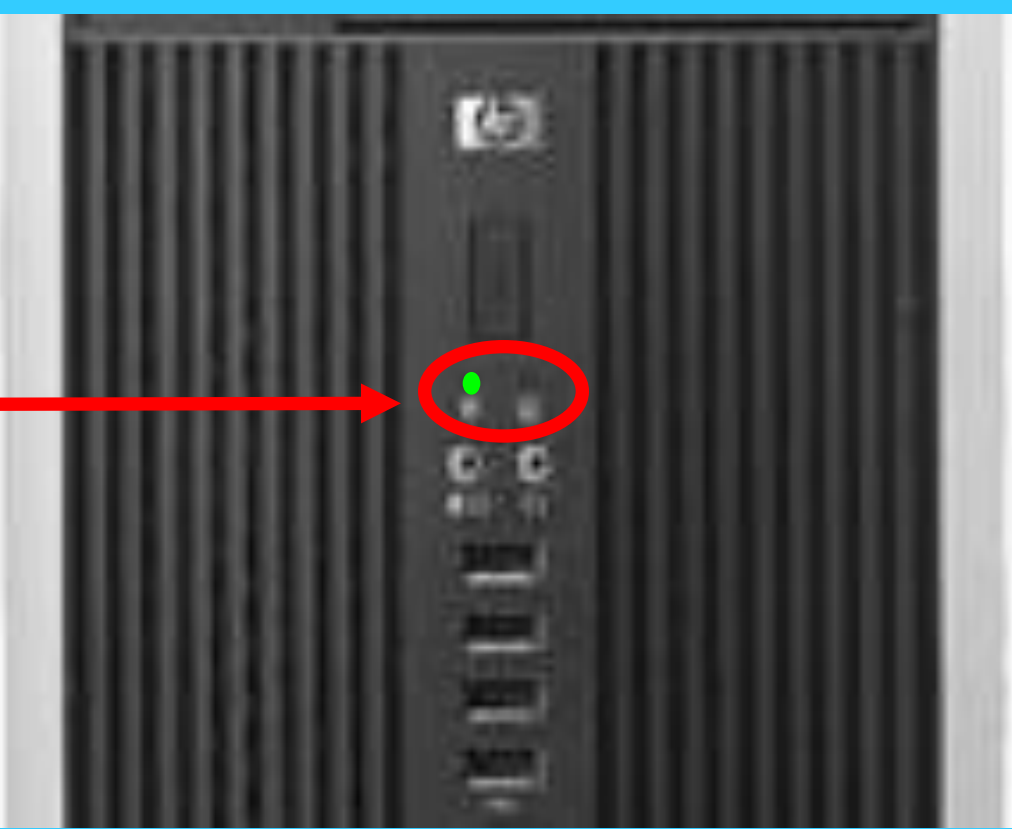

Please print the following information on the answer sheet...

- Your name and section
- The words *Computer Hardware*
- The numbers 1 to 10

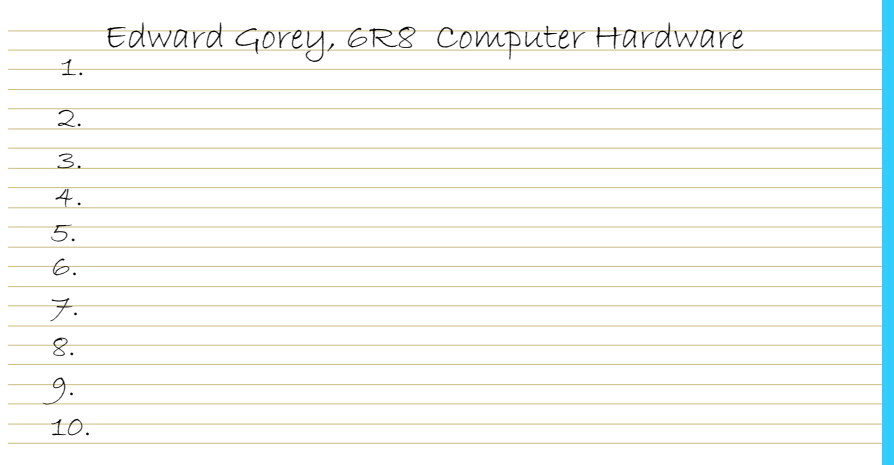

# When answering the questions, just write the letter, not the entire answer.

B. C. D.

A.

1. Which is **NOT** one of the 4 basic actions done by a computer?

- A. Input
- B. Process
- C. Edit
- D. Output

2. During which action does the **computer** communicate with **us**?

- A. Input
- B. Process
- C. Storage
- D. Output

# 3. Which device is an **input** device (this is what we use to communicate with the computer)?

### A. DVD/CD Drive

- B. hard drive
- C. mouse
- D. flash drive

4. Which device is a **storage** device. (This is where files could be stored)?

- A. monitor
- B. keyboard
- C. mouse
- D. hard drive
- 5. Which **storage** device will you normally use in Rm. 521 to store your files?
	- A. DVD/CD
	- B. network, your student directory
	- C. hard drive
	- D. flash drive

6. Which is **NOT** an example of computer hardware?

- A. Windows XP
- B. monitor
- C. keyboard
- D. computer case

7. Where will you find the computer's **CPU** or **central processing unit**  (this is the computer's brain)?

- A. on the hard drive
- B. on a flash drive
- C. in the monitor
- D. in the computer case
- 8. Which piece of computer **hardware** displays words and pictures for us to see?
	- A. monitor
	- B. computer case
	- C. mouse
	- D. joy stick

9. Which device is **NOT** an input device used by us to communicate with the computer?

- A. keyboard
- B. flash drive
- C. mouse
- D. joy stick

# 10. What does it mean when this light is **on**?

- A. the computer is doing something we told it to do
- B. the computer is off
- C. the monitor is on
- D. the monitor is off

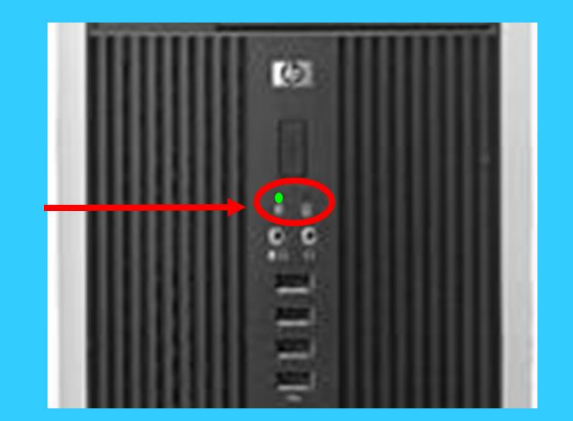

You are now finished with the Computer Hardware worksheet. Press the *Esc* key to close this file, open and do the worksheet called Computer Software.